## **CPU GES7511-1CK01-OAB0**

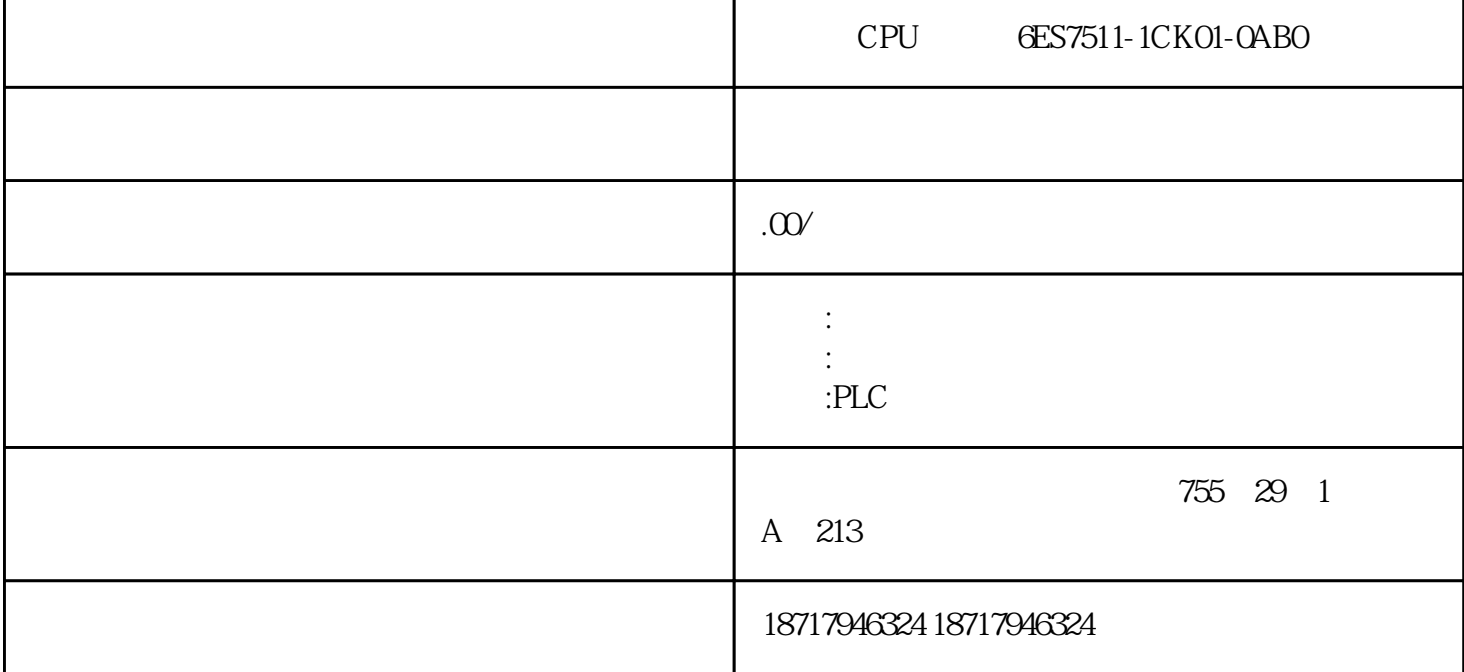

CPU GES7511-1CK01-OAB0

作为西门子PLC控制器的全国代理商,我们的产品在全国范围内有广泛的销售网络和服务网络。我们与

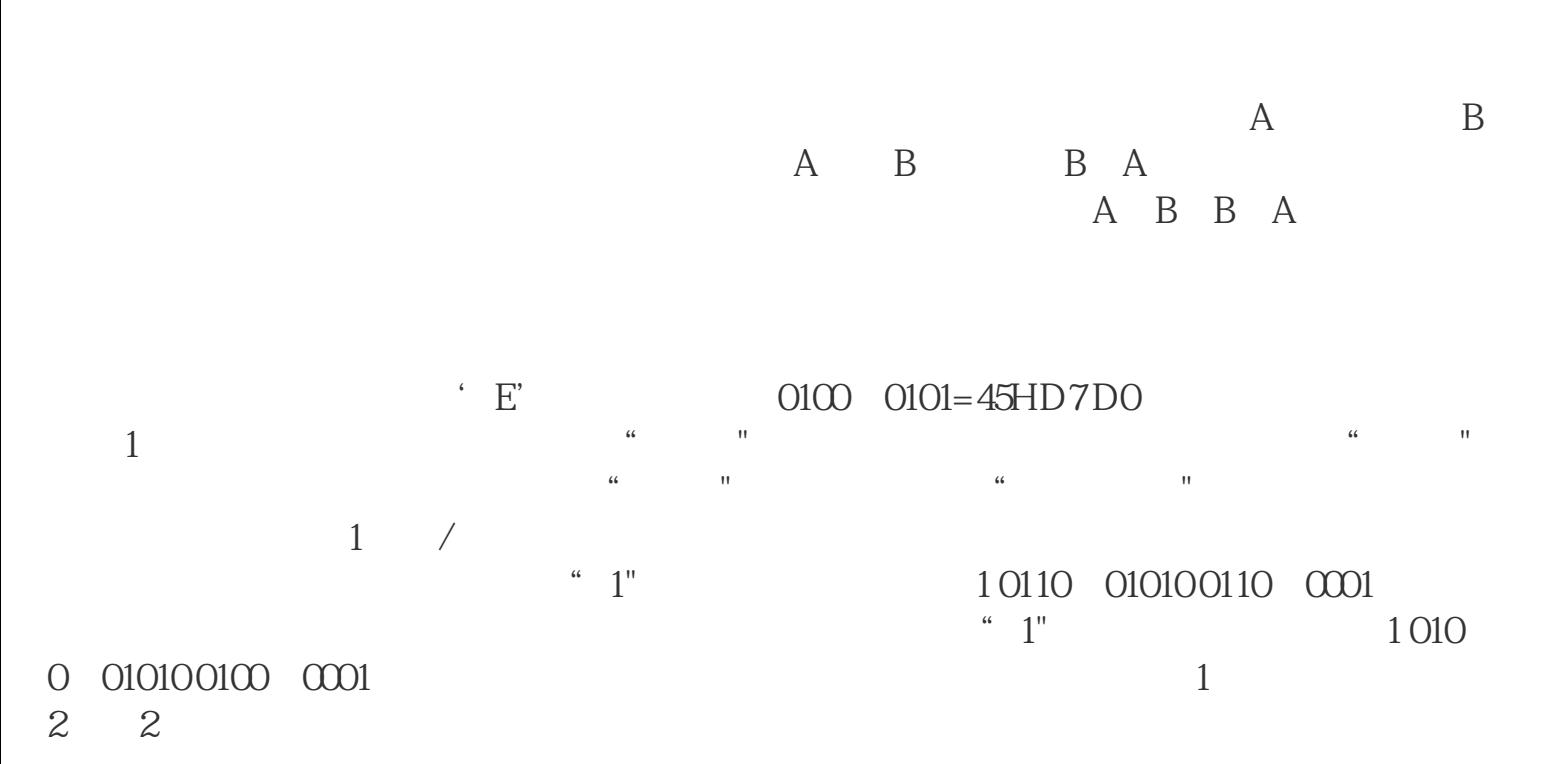

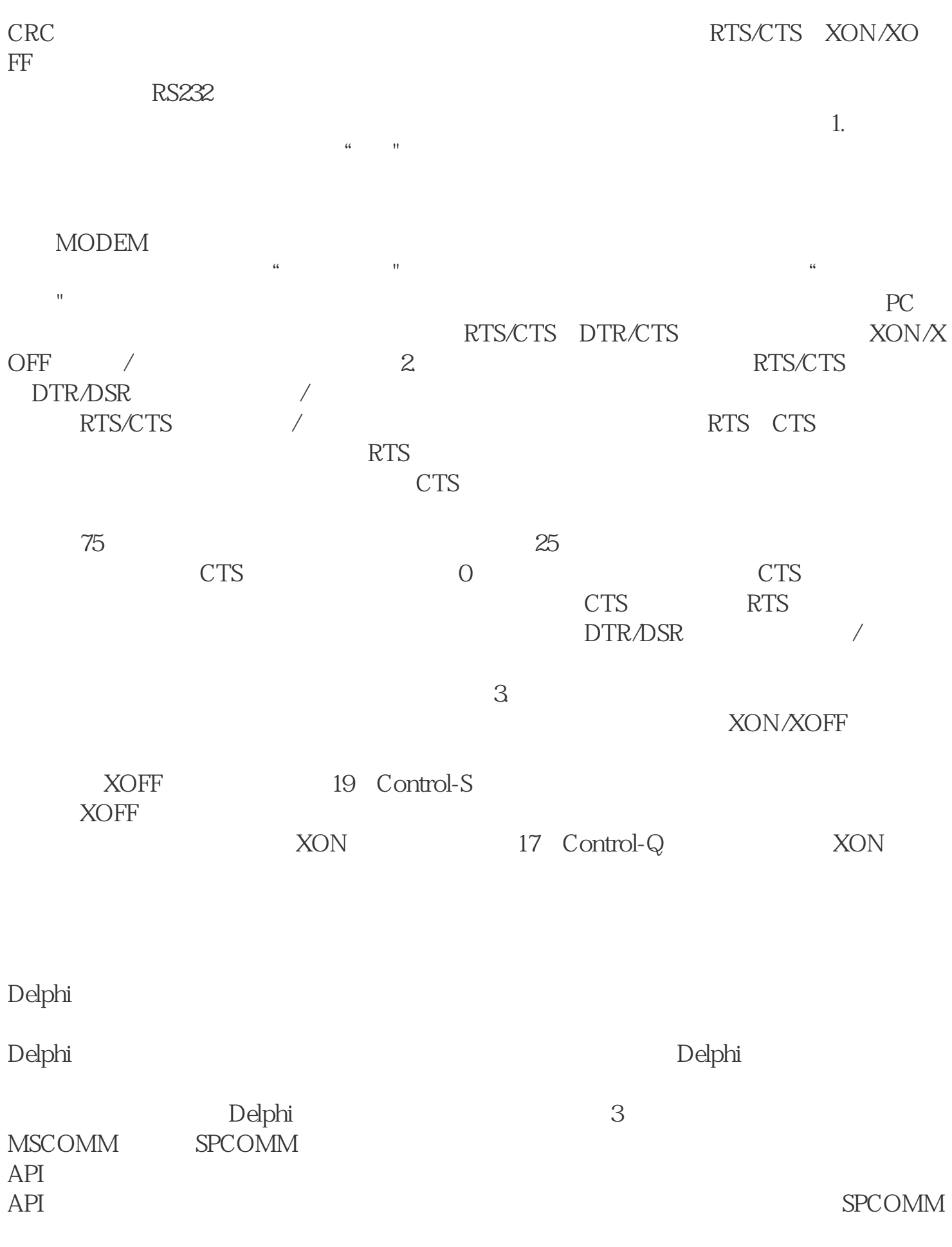

SPCOMM